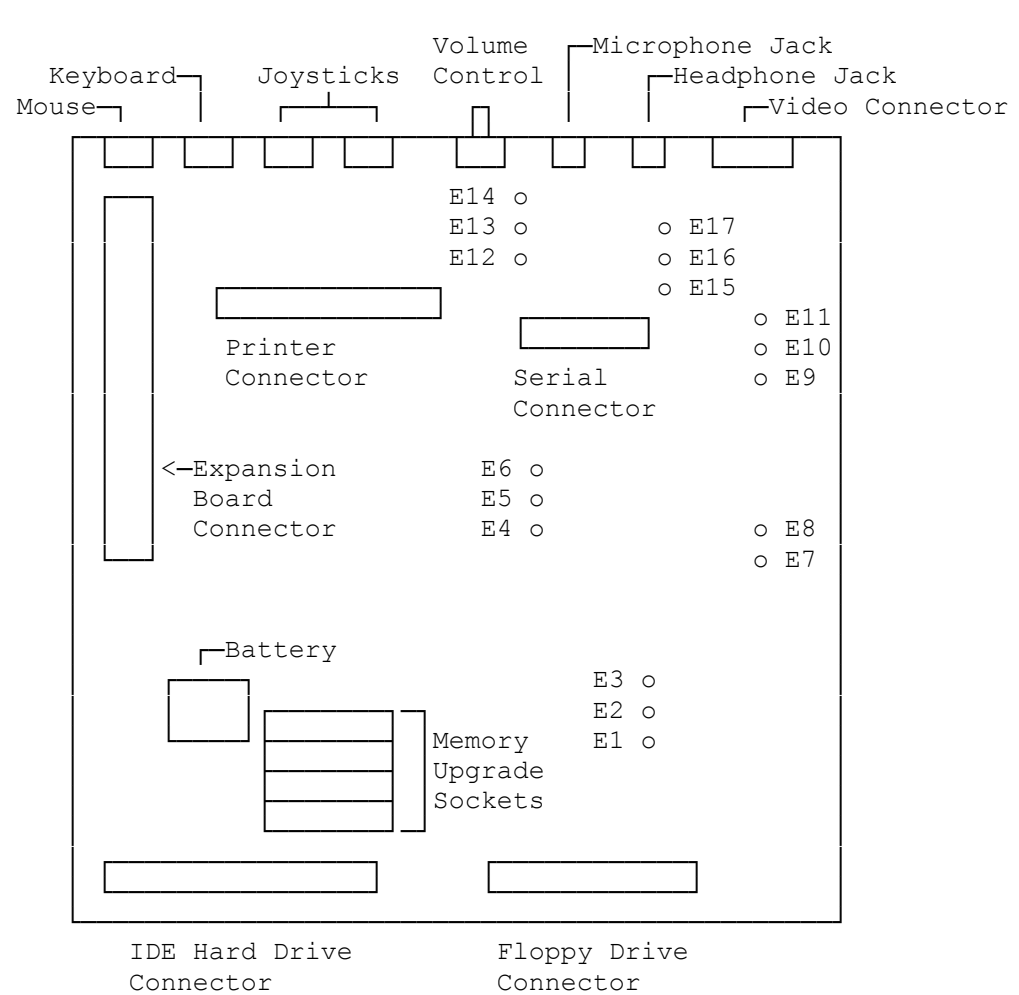

Main Logic Board Settings:

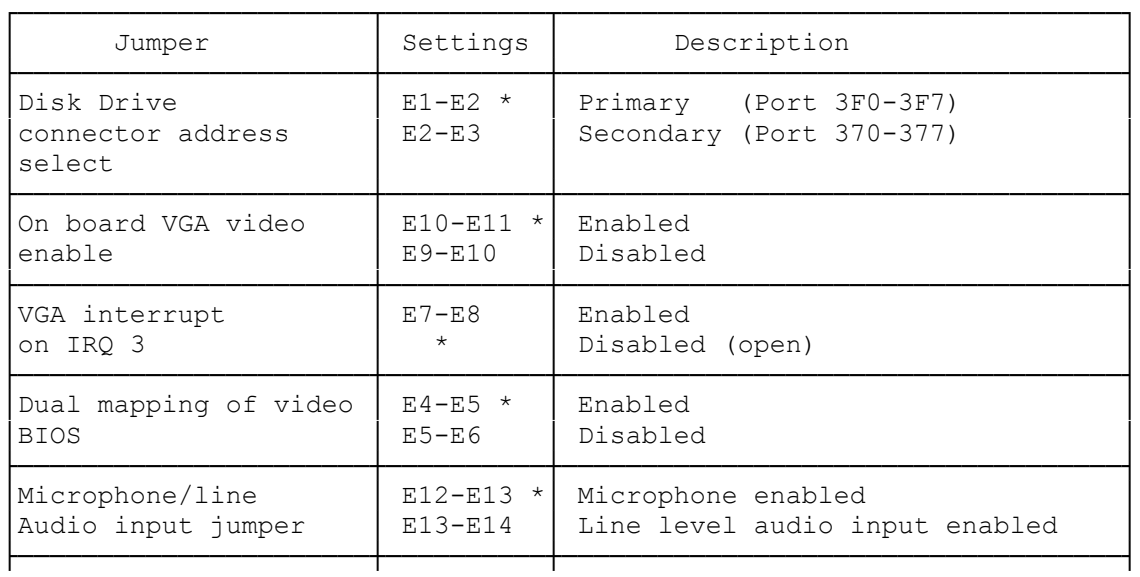

TANDY 1000 RLX/B (250-1452/53/B) Layout Faxback Doc. # 1317

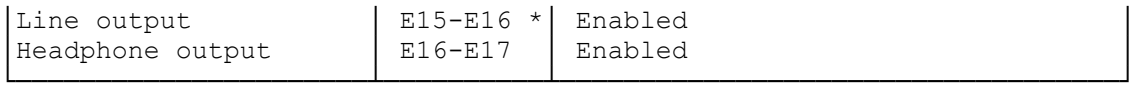

\* = Default Factory Setting